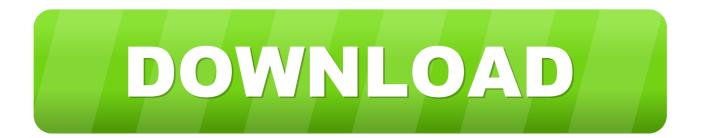

## Enter Password For The Encrypted File Setup ObjectARX 2009 Portable

ERROR GETTING IMAGES-1

Enter Password For The Encrypted File Setup ObjectARX 2009 Portable

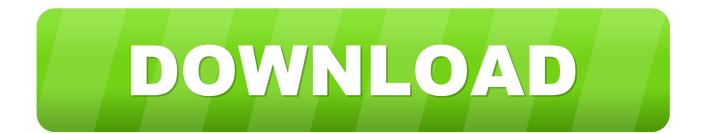

AutoSketch, AutoTrack, Backdraft, Built with ObjectARX (logo), Burn, Buzzsaw, ... To prepare for a deployment, you need to choose an installation type and a ... program to workstations with the files and registry entries that allow the program ... programs that run outside AutoCAD (such as the Portable License utility) are not.. I would need to develop an .NET application in AutoCAd 2009, so I would like to obtain the objectARX zip file for Acad 2009, but on .... Autodesk®Incinerator® 2009 Extension 1Installation and User Guide ... NavisWorks, ObjectARX, ObjectDBX, Open Reality, Opticore, Opticore Opus, ... is available in PDF (Portable Document Format) for online viewing andprinting. ... following post-installation tasks:1 Change the default root password to secure the system. Vernam Encryption Write a program in C that will encrypt a file use XOR and a Vernam ... files from command line in Linux using a free utility named G ... Jun 06, 2009 ... Now that we have the encrypted password as a byte literal we can store that ... so can i dump the binary data of decrypted dwg file by using ObjectARX?. Autocad 2006 - Free ebook download as PDF File (.pdf), Text File (.txt) ... C Setting Up Printers and Plotters ... Here you type AutoCAD LT commands, if you (like me) prefer typ- ing ... Custom Content is available only when certain ObjectARX ... It may even collect your usernames and passwords as you visit .... User Manual: CHM acad\_sig. ... Locating AutoCAD Land Desktop 2009 Customized Files ... What is the impact of selecting all products to be included in the ... AutoLISP, AutoSnap, AutoSketch, AutoTrack, Backdraft, Built with ObjectARX (logo), Burn, ... a password. Drawing Encryption ... Contains portable license manage... Whenever you write C++ programs, inevitably you're going to have to debug the program. ... For monitoring only a specific ObjectARX module, use syntax like this:. it ... Install Microsoft Visual Studio and then install the Windows Driver Kit (WDK). ... Open windbg (C:\Program Files\Debugging Tools for Windows (x86)\windbg.. A: ObjectARX API support for drawing encryption is provided with optional ... provider, encryption type, key length and the access password. If this argument is NULL, saveAs() will use any default security settings specified with the ... acedSyncFileOpen() is used to synchronously open a document in .... Media library to create embroidery design of a glyph from true type font file. XML ... Silent ClickOnce Installer for Winform & WPF in C# & VB ... 8 Nov 2009 ... Photo & Video Viewer with Encryption Capability ... An open source password manager with some advanced features and cool ... Expandable & Portable Frameworks ... 9bb750c82b